問題

バンド構造 **band.csv** から、数値微分により **d2***E***(***k***)/d***k***<sup>2</sup>** を求め、有効質量 **me \*** と *k* の関係をグラフに描け。

格子定数は *a* **= 4.0 Å** とする。

異なる精度の数値微分をし、有効質量の精度の比較をすると**better**。

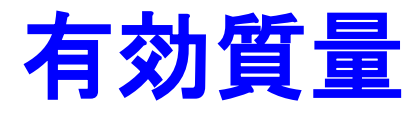

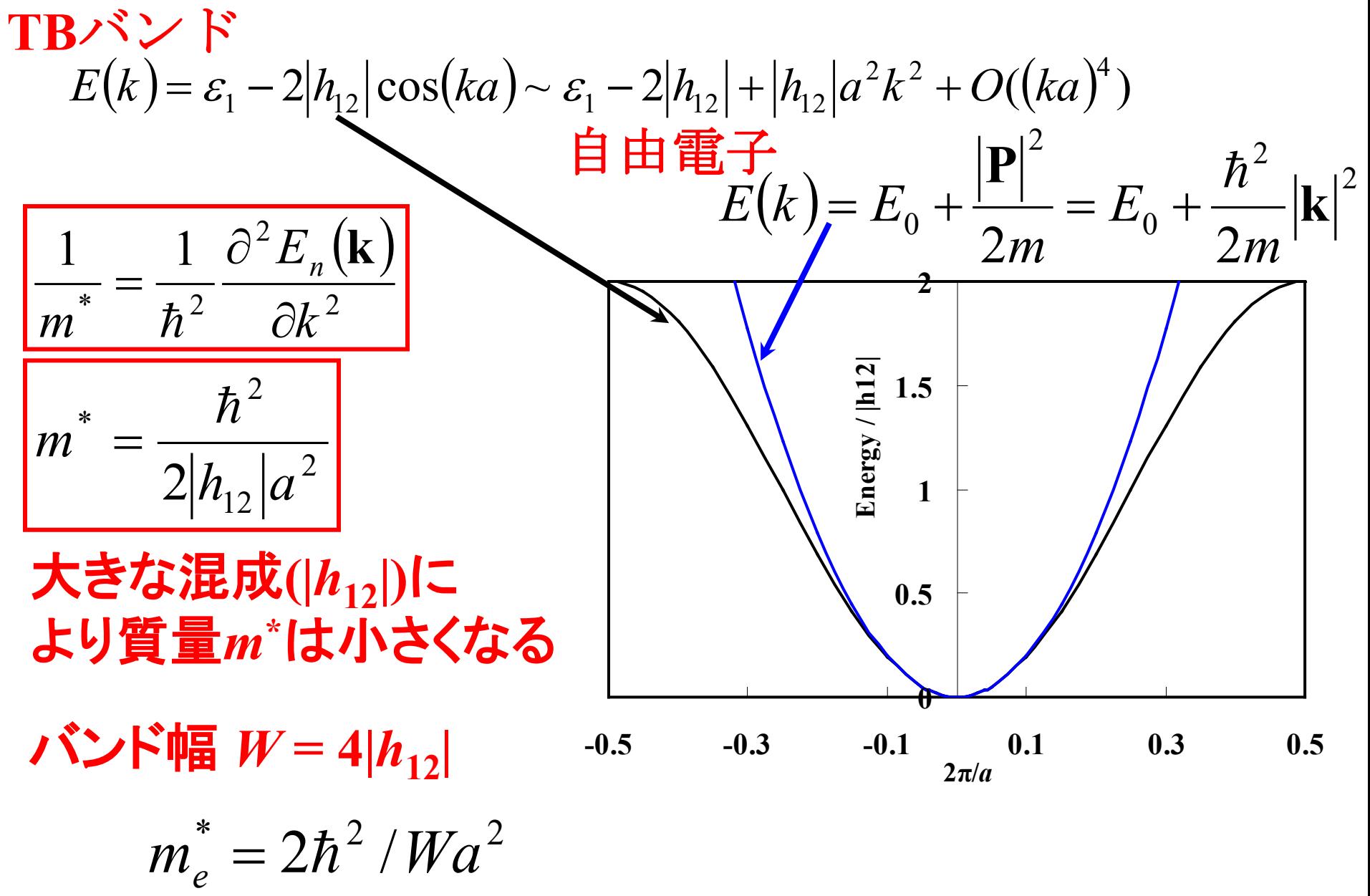

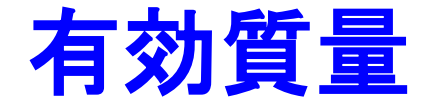

k は逆格子の内部座標: 一般に [-½ ½] の範囲で表示される 単位変換  $k_{real} = (2π/a) k$ 

$$
m^* = \hbar^2 \left( \frac{\partial^2 E_n(\mathbf{k})}{\partial k_{real}^2} \right)^{-1} = \hbar^2 \left( \frac{2\pi}{a} \right)^2 \left( \frac{\partial^2 E_n(\mathbf{k})}{\partial k^2} \right)^{-1}
$$

一般に、有効質量は 電子の静止質量  $\rm m_e^0$  との比であらわす

$$
m^*/m_e^{0} = \hbar^2 \left(\frac{\partial^2 E_n(\mathbf{k})}{\partial k_{real}^{2}}\right)^{-1} / m_e^{0} = \hbar^2 \left(\frac{2\pi}{a}\right)^2 \left(\frac{\partial^2 E_n(\mathbf{k})}{\partial k^2}\right)^{-1} / m_e^{0}
$$

## 数値計算**:** 微分

 $\frac{d\mathbf{x}}{d\mathbf{x}}$  をコンピュータでどのように計算するか *df* (*x*)

### 微分 *d* を差分 **Δ** で置き換える *h*  $f(x+h) - f(x)$  $(x+h)-x$  $f(x+h) - f(x)$ *x f x dx*  $df(x)$   $\Delta f(x)$   $f(x+h)-f(x)$   $f(x+h)-f(x)$  $(x+h)$  $\frac{f(x)}{g} \sim \frac{\Delta f(x)}{g} = \frac{f(x+h) - f(x)}{g} = \frac{f(x+h) - f(x)}{g}$  $+h$ ) –  $=\frac{f(x+h)-f(x+h)}{h(x+h)-f(x+h)}$  $\Delta$  $\Delta$

## *h* を 小さくすれば精度が上がる 桁落ち誤差

**32bit**浮動小数点 **(~7**桁**) :** 扱う最小数値の **5**桁下が限界 **64bit**浮動小数点 **(~16**桁**):** 扱う最小数値の **14**桁下が限界

$$
f(x+h) = f(x) + \frac{df(x)}{dx}h + \frac{1}{2}\frac{d^2 f(x)}{dx^2}h^2 + O(h^3)
$$
  

$$
\frac{f(x+h) - f(x)}{h} = \frac{df(x)}{dx} + \frac{1}{2}\frac{d^2 f(x)}{dx^2}h + O(h^2)
$$

### $\frac{(x)}{x^3}h^3 + O(h^4)$ 3!  $(x)$  1 2  $(x+h)-f(x-h)$   $df(x)$   $\begin{vmatrix} 1 & d^{3} f(x) \end{vmatrix}$  $\frac{(x)}{x^3}h^3 + O(h^4)$ 3!  $(x)$ <sub>1.2</sub> 1 2  $(x-h) = f(x) - \frac{df(x)}{h} + \frac{1}{2}$  $\frac{(x)}{x^3}h^3 + O(h^4)$ 3!  $(x)$ <sub>12</sub> 1 2  $(x+h) = f(x) + \frac{df(x)}{h}h + \frac{1}{2}$ 3 3  $3 \cdot \Omega l^4$ 3 3 2 2 2  $3 \cdot \Omega l^{4}$ 3 3 2 2 2  $h^3 + O(h)$ *dx d f x dx df x h*  $f(x+h) - f(x-h)$  $h^3 + O(h)$ *dx*  $h^2 - \frac{1}{2} \frac{d^3 f(x)}{dx^3}$ *dx*  $h + \frac{1}{2} \frac{d^2 f(x)}{dx^2}$ *dx*  $f(x-h) = f(x) - \frac{df(x)}{h}h + \frac{1}{2} \frac{d^2 f(x)}{h^2}h^2 - \frac{1}{2} \frac{d^3 f(x)}{h^3}h^3 +$  $h^3 + O(h)$ *dx*  $h^2 + \frac{1}{2} \frac{d^3 f(x)}{dx^3}$ *dx*  $h + \frac{1}{2} \frac{d^2 f(x)}{dx^2}$ *dx*  $f(x+h) = f(x) + \frac{df(x)}{h}h + \frac{1}{2} \frac{d^2 f(x)}{h^2}h^2 + \frac{1}{2} \frac{d^3 f(x)}{h^3}h^3 +$  $=\frac{dy'(x)}{1}+\frac{1}{2} \frac{u}{1} \frac{f''(x)}{x^2}h^3+$  $+ h) - f(x - )$ 数値微分**:** 平均を取って精度を上げる *h*  $\frac{df(x)}{dx} \sim \frac{f(x+h)-f(x)}{h}$ *dx h*  $f(x+h) - f(x-h)$ *h*  $f(x) - f(x - h)$ *h*  $f(x+h) - f(x)$ *dx df x* 2  $\frac{(x)}{b} \sim \left| \frac{f(x+h)-f(x)}{h} + \frac{f(x)-f(x-h)}{h} \right|/2 = \frac{f(x+h)-f(x-h)}{2h}$  $\overline{\phantom{a}}$  $\overline{\phantom{a}}$  $\mathbf{r}$  $\lfloor$  $\frac{f(x+h)-f(x)}{h} + \frac{f(x)-f(x)}{h}$  $\frac{(x)}{x^3}h^2 + O(h^4)$ 3!  $(x)$ <sub>1</sub> 1 2  $(x+h)-f(x)$   $df(x)$   $1 d<sup>2</sup>f(x)$   $1 d<sup>3</sup>f(x)$   $h<sup>2</sup>$   $Q(h<sup>4</sup>)$ 3 3 2 2  $h^2$  +  $O(h)$ *dx*  $h + \frac{1}{2} \frac{d^3 f(x)}{dx^3}$ *dx*  $d^2 f(x)$ *dx df x h*  $f(x+h) - f(x)$ 誤差:  $\frac{f(x+h)-f(x)}{h} = \frac{df(x)}{h} + \frac{1}{2} \frac{d^2 f(x)}{h^2} + \frac{1}{2} \frac{d^3 f(x)}{h^3} + \frac{1}{2} \frac{d^4 f(x)}{h^2} +$ 誤差:

二階微分

### 一階微分を前進差分で計算してから二階微分を計算すると・・・

$$
\frac{d^2x(t)}{dt^2} = \frac{\frac{dx}{dt}(t + \Delta t) - \frac{dx}{dt}(t)}{\Delta t}
$$

$$
\approx \frac{\frac{x(t + \Delta t) - x(t)}{\Delta t} - \frac{x(t) - x(t - \Delta t)}{\Delta t}}{\Delta t} = \frac{x(t + 2\Delta t) - 2x(t + \Delta t) + x(t)}{\Delta t^2}
$$

偶数階微分では、結果が **t + Δt**、**t – Δt** について対称になる式を取れる

$$
\frac{d^2x(t)}{dt^2} \sim \frac{\frac{x(t+\Delta t) - x(t)}{\Delta t} - \frac{x(t) - x(t-\Delta t)}{\Delta t}}{\Delta t}
$$
\n
$$
= \frac{x(t+\Delta t) - 2x(t) + x(t-\Delta t)}{\Delta t^2}
$$
\n27.0 ft (t, 1/4)

EffectiveMass.py プログラム (抜粋)

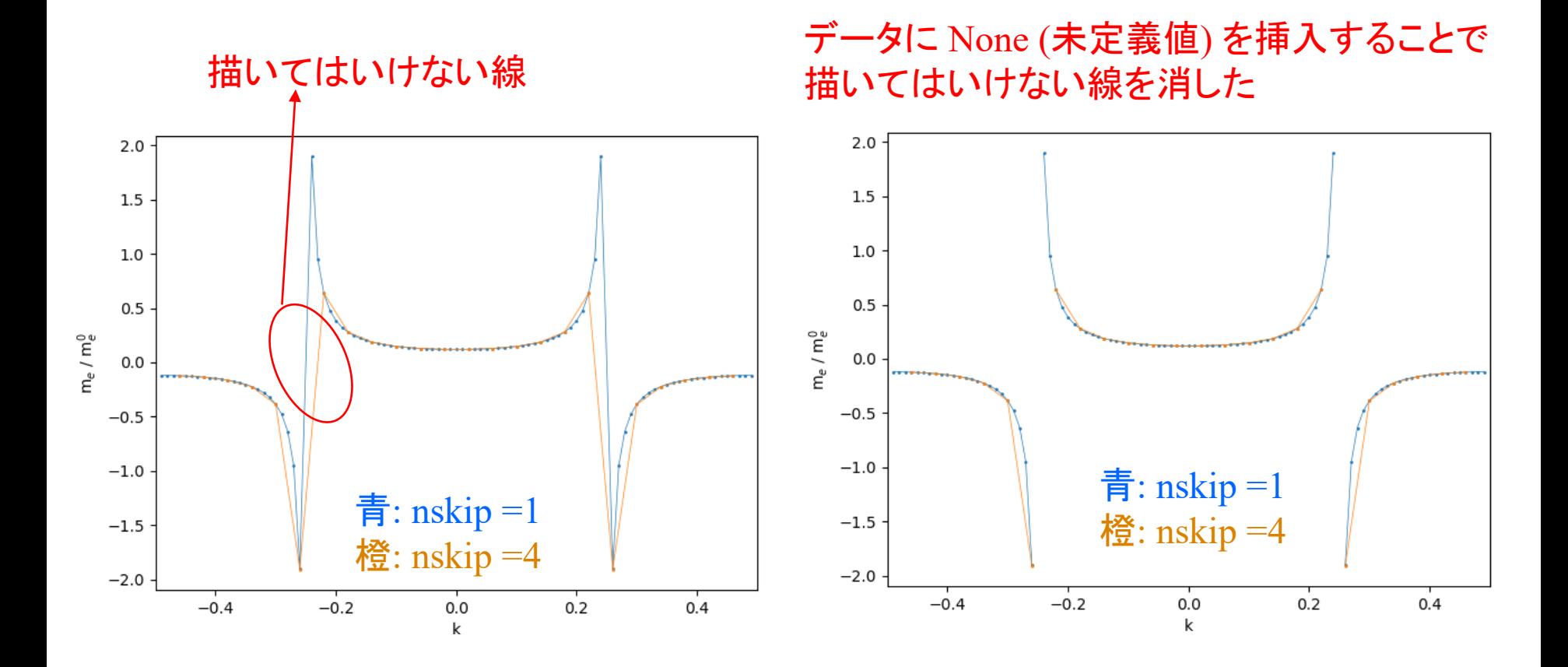

# プログラム **(**抜粋**)** EffectiveMass.py

```
#===================================
# parameters
#===================================
\#a = 4.0 \# Aa = 4.0e-10 #m
infile = 'band.csv'
#有効質量の符号が変わる点をつなぐかどうかのフラグ
cutline = 1def read_csv(fname):
  X = []y = []with open(fname) as f:
    fin = \text{csv.reader}(f)xlabel, ylabel, = next(fin)
    for row in fin:
      try:
        x.append(float(row[0]))
        y.append(float(row[1]))
      except:
        print("Warning: Invalid float data \{\{\}\}\ or \{\{\}\}\".format(row[0],
row[1])
  return xlabel, ylabel, x, y
def main():
  klabel, Elabel, k, E = read \ csv(infile)#入力データで使う変数を計算
  nk = len(k)dk = k[1] - k[0]#共通の定数は先に計算
                                                             km = hbar * hbar * (pi2 / a) * *2.0#微分の精度を比較するため、h = nskip*dk にする
                                                             nskip = 1xk = 1\text{vmc} = [1]#符号の変化を検出するため、符号変数を用意
                                                           signprev = Nonefor i in range(nskip, nk - nskip, nskip):
                                                           #2階微分を計算
                                                               d2Edk2c = (E[i+nskip] + E[i-nskip] - 2 * E[i]) * e / pow(nskip *dk, 2.0)
                                                           #2回微分はゼロになることがあるので、まずは1/m*を計算
                                                               minv = d2Edk2c / kmprint(i, E[i-1], E[i], E[i+1], minv)
                                                           #1/m*が1/meより非常に小さければ、m*は計算しない
                                                               if abs(minv) <= 1.0e20: \# << 1.0/me \sim 1e30#符号が反転する場所でグラフの線を切断するときは
                                                           #Noneデータを追加する。
                                                                 if cutline:
                                                                    xk.append(k[i])ymc.append(None)
                                                           #反転した符号を記録
                                                                signprev = -signprevcontinue
                                                                else:
                                                                  m = km / d2Edk2cif signprev is None:
                                                                 signprev = melif signprev * m < 0.0:
                                                                 if cutline:
```
# プログラム **(**抜粋**)** EffectiveMass.py

#共通の定数は先に計算  $km = hbar * hbar * (pi2 / a) * 2.0$ #微分の精度を比較するため、h = nskip\*dk にする  $nskip = 1$  $xk = 1$  $\text{vmc} = [1]$ **#**符号の変化を検出するため、符号変数を用意  $signprev = None$ for i in range(nskip, nk - nskip, nskip): #2階微分を計算  $d2Edk2c = (E[i+nskip] + E[i-nskip] - 2 * E[i]) * e / pow(nskip *$ dk, 2.0) #2回微分はゼロになることがあるので、まずは1/m\*を計算  $minv = d2Edk2c / km$ print(i,  $E[i-1]$ ,  $E[i]$ ,  $E[i+1]$ , minv) #1/m\*が1/meより非常に小さければ、m\*は計算しない if abs(minv)  $\leq$  1.0e20:  $\# \leq$  1.0/me  $\sim$  1e30 **#**符号が反転する場所でグラフの線を切断するときは **#None**データを追加する。 if cutline:  $xk.append(k[i])$ ymc.append(None) **#**反転した符号を記録  $signprev = -signprev$ continue else:  $m = km / d2Edk2c$ 

### **#**符号が反転する場所でグラフの線を切断するときは **#None**データを追加する。

```
if signprev is None:
#signprevが 初期値 None である場合は 符号の最初の値を代入
      signprev = melif signprev * m < 0.0:
      if cutline:
        xk.append(k[i])ymc.append(None)
```
**#**反転した符号を記録

```
signprev = m
```
 $xk.append(k[i])$ ymc.append(m / me)

plt.plot(xk, ymc, linewidth = 0.5, marker = 'o', markersize = 1.0,  $label = 'nskip = 1'$ plt.xlabel(klabel) plt.ylabel("m\$  $e$ \$ / m\$  $e$ ^0\$") plt.xlim([-0.5, 0.5]) # plt.ylim( $[-0.5, 0.5]$ ) plt.tight\_layout()

plt.pause(0.1) print("Press ENTER to exit $\gg$ ", end = ") input()

```
if name = "main":
 main()
```